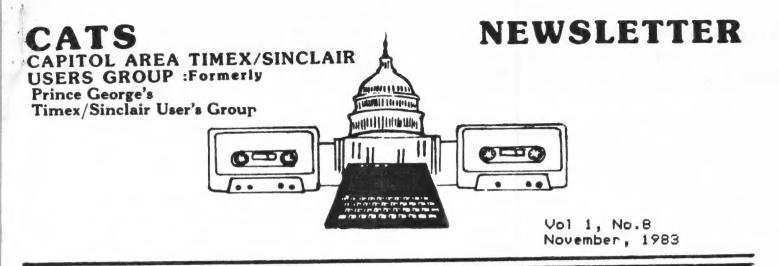

#### \*\*\*CONTENTS\*\*\*

Boston Report....1 From the Editor....2 TEXTYPE .... 3 Upper & Lower Case Printing...4 Vu-Calc....5 Sue Mahoney .... 6 \*\*\*\*\*\*\*\*\*\*

Improved Improved Scroll...6 The Portable Timex....7 Anatomy of a Program....8 Pre-School Math....10 Telecommunications....11 New Products.....15

\*\*\*\*NEWS FROM THE BOSTON BLOW-OUT\*\*\*\*\*\*

Hi! from Beantown. Yours truly along with Linda Moran and Mattie Durholz attended the GALA BIRTHDAY CELEBRATION of the Sinclair Users' Group of the Boston Computer Society last week. I really wish you all could have been there to pick up the contageous excitement of Timex/Sinclair Machines, peripherals, software, Historical exhibits and Home-Brewed additions to our great machine. Timex and or Sinclair announced at a pre-show reception the new machines and peripherals that would be coming out shortly. The microdrive is for real. They showed the Sinclair version of the microdrive for the Spectrum and felt they could deliver a U.S. version for all three machines by January or February 1984. The long promised modem was shown with a firm delivery around the first of the year. The hard disc or cartridge for the 2068 were neat little packages. They loaded 100K in 4 sec. The T-dock for the 1500 will allow you to load cartridges as fast on the 1500 and 1000. The tape recorders were a very fine package. You can see them at our next meeting. They spoke of an 80 column printer compatible for the 2068 just after Jan. 1. And best of all, Timex will put out an EPROM to plug into the 2068 loading dock to convert the 2068 into a Spectrum so as to enable the Spectrum programs to run on the 2068. There is an awfull lot of Spectrum Software available. Dan Ross, of Timex, showed some of the future software from Timex such as high resolution graphics for the 2068. In addition, word processing for all three machines. (See WPM notice in this issue. You can have WP now for the 1000 and 1500.) There were approximately thirty vendors carrying and showing peripherals for all the machines from about 200 manufacturers. The displays were super. See some of the photos from the show at our meeting. There were seminar/workshops that ran from 10 A.M. to 5:30 P.M. Some of the topics were; Timex in the classroom; The present and future plans for Timex/Sinclair; Business and home applications for the Timex; Using Timex for Biomedical work. Computer literacy seminar-An introduction to Basic; The outs and ins of your own cottage industry; Overview of Word Processors; VuCalc and the Organizer; Demo of Votum and the Hunter Board; program to play Scott Joplins, "Maple Leaf Rag" on the 2068; and last but not least our own Mattie on the Modum Communications Networks. (See her article this issue.) We also had visitors playing

#### FROM THE EDITOR

As usual, a lot of things have been happening in the last month. Also as usual, I will probably forget to tell you about half of them - you'll have to bear with me.

You have probably noticed that my wobbly typewriter is gone (actually, it is just taking a rest). WOrd Processing has come to the CATS newsletter! A number of word processing - related ' programs have been included in this month's issue. This column, of course, is being written using WSII, customized for the ProWriter 80 Col printer. On its own, WSII will nearly duplicate this quality of type, driving the 2040 printer, with no hardware add - ons. With a full size Keyboard, I am able to type at the same speed I would have on a Selectric. On a club level, we have two more programs for you. John Shaffer has sent in a BASIC text handler. that, judging by the letter he wrote with it, provides a useful way to get your thoughts out to the 2040 printer. At the end of his letter, he invites others to improve on his code: and, coincidentally, Mihaily Grell has just completed a Printer - driver program that generates lower case letters for the 2040 printer: that is also included.

#### MEETINGISM

This month's meeting will feature news of new Timex hardware, Steve Johnson speaking on Planning Before You Program, and a presentation on Azimuth is not a Science Fiction Writer. See you there! In addition, Jules Gesang will have copies of the Wiley Press's Timex Sinclair 1000/1500 BASIC and Timex Sinclair 2068 Quick reference guides, for the first thirty people at the meeting.

#### VOLUNTEERISM

In contrast to the participation I've seen in submissions to the newsletter, participation in other areas has been lacking. As mentioned elsewhere, only four surveys were returned; I'm sending out another copy for one last try. Mike Cohen's library project has me beat; he's recieved SEVEN responses. Hey folks, come on!

#### LOOKING FOREWARD

There has been persistent talk of accepting advertising for the newsletter. This would allow the newsletter to become self supporting. It would also require more effort to produce, at all stages. There are two ways we could go (aside from the way things are now).

i. We could solicit local advertising. This would require additional person-hours in Knocking on doors, and tracking the current accounts. On the other hand, the overall size of the publication rould remain the same.

2. We could solicit regional accounts, with long term contracts. This would reduce the billing effort, but would require increased size - which requires additional throughput of material. Either alternative involves more volunteers.

That's easy to say, but behind that are two other correlaries; the folks (YOU) have to show up, and we (US) have to work out some way to coordinate our efforts. Right now, CATS (and most other user's groups I've seen) operates on the Feudal system, with a veneer of democracy. The most involved people come foreward, and TAKE CHARGE, while the rest are content to share the results, and grumble a little if something seems off. It has some benefits (after all, that's why we've got it); it's quick to set up, provides rewards for those that are persistent in coming foreward, and is familiar (standard corporate structure). It has some serious weaknesses, as well; it is equally quick to dissolve, open to abuse by the "warlords" involved, and bypasses the knowledge and initiative of the rank and file.

Do you see where this harangue is leading? I'm one of the "warlords." I make the decisions as to what is included, when it is published, etc. I am in this position not just because I want POWER, but because I don't know how to smoothly involve a group in the production - it's easier just to do it myself. We need to figure out how to turn this around, to build a structure that dosen't hang on one person's efforts. It will be diffucult: but if we don't, CATS will vanish, like so many before, yarre

chess against the computers, donated by Softsinc and Timex. One person beat the Timex program in eleven moves and the Softsinc in eight moves. Don't have his name but he must be a Pro. We intend having a Chess Match with a Chess program with a voice at a future meeting. Also represented were the publishers and editors of Sync, Timex Sinclair User and Syntax magazines. I think the best display from the standpoint of originality and graphics were Reston Publishing and Compusa. I'll bring you more on the show at the meeting next week. We will discuss a little of what each vendor showed. Lastly, this writer had the good fortune of winning a door prize. It was a Memotext Word Processor donated by Sahid of Memotech. Thanks Sahid. Its a neat item. We'll try and review it next issue. In closing, I want to congrtulate SUE MAHONEY Director of the Sinclair Users' Group of BCS for the grand job they did in planning and carrying out the tremendous undertaking and responsibility. It was sincerely a joy seeing all this TIMEX/SINCLAIR under one roof. WHEN AND WHERE DO WE HOLD THE NEXT ONE? It's not too early to start planning.

OCT.5,1983 JOHN M.SHAFFER 5746C CEDONIA AVE. BALTIMORE,MD.21206

CAPITOL AREA TIMEX-SINCLAIR USERS GROUP P.O.BOX 725 BLADENSBURG, MD.20710

DEAR CO-USERS:

I WANT TO THANK YOU FOR THE COMPLIMENTARY COPY OF YOUR NEW-SLETTER THAT I RECEIVED IN THE MAIL YESTERDAY.

I WAS VERY FAVORBLY IMPRESSED BY THE PROFESSIONALISM DISPLAY-ED IN SAME.PERHAPS THAT IS NOT A HIGH COMPLIMENT IF YOU HAPPEN TO BE EMPLOYED IN A RELATED PRO -FESSION, IF SO I MUST SAY THAT YOU DO IT QUITE WELL.

I AM ENCLOSING THE APPLICATION AND A CHECK FOR TEN(VERY HARD COME-BY DOLLARS).IN MY ESTIMAT-TION IT\*S A BARGAIN.

ANY SERVICE THAT I CAN RENDER TO THE GROUP SHALL HAVE TO BE "IN ABSENTIA".PERHAPS SOME OF THE PROGRAMMING THAT I HAVE DEVELOPED MAY BE OF INTEREST TO OTHERS OF THE GROUP, I WILL PASS IT ON.

APPENDED TO THIS LETTER IS THE LISTING FOR A COMPACT TYPING ROUTINE THAT I CHRISTENED WITH THE NAME TEXTYPE, NOT SOPHISTICATED, FOR SURE, BUT A HANDY LITTLE UTILITY WHEN USED WITH THE 2040 PRINTER.

EN GENERAL, IT GOES AS FOLLOWS:

EARLY PARTIES OF THE GRAPH TO ATTACH ENDROLLING TO A START OF THE GRAPH THE GRAPH THE

WELL, THAT \*S IT, TEXTYPE, FOR BET-TER OR WORSE IT IS USEFUL AND NOT TOO CUMBERSOME, PLUS, IT WAS A LOT OF FUN FORMATTING IT, PERHAPS SOME OTHERS WILL ENJOY IT, MAYBE EVEN IMPROVE IT. GOD BLESS YOU SO TO IT.

John M. Shaffer Den M. Shaffer Dec Jack Shaffer

0/0

AS IT STANDS, 16K IS A NECESSITY FOR THIS ROUTINE.CS, THE REPOSITORY FOR DARBON, EATS MEMORY... A\$ IS CLEARED AT EACH PRINTING.

"LUCK" JACK
1 REM EXTYPE: BY-J.M.SHAFFER
9/15/83
4 LET C\$="
5 LET N=0
6 CLS
10 DIM A\$ (22,32)
15 PRINT AT 0,0:"EXTYPE \* LPRIN
10 LPRINT AT 0,0; A\$ (N)
10 GOTO 20
100 LET N=1
100 LET N=1
100 LET N=1
100 LET N=1
100 LET N=1
100 LET N=1
100 LET N=1
100 LET N=1
100 LET N=1
100 LET N=1
100 LET N=1
100 LET N=1
100 LET N=1
100 LET N=1
100 LET N=1
100 LET N=1
100 LET N=1
100 LET N=1
100 LET N=1
100 LET N=1
100 LET N=1
100 LET N=1
100 LET N=1
100 LET N=1
100 LET N=1
100 NEXT M
123 PRINT AT 0,0:"PI GOTO 125
126 IF INKEY\$="" THEN GOTO 125
126 IF INKEY\$="" THEN GOTO 1420
130 GOTO 5
100 LET N=1
120 LET N=1
120 LET N=1
120 LET N=1
120 LET N=1
120 LET N=1
120 LET N=1
120 INPUT 0
120 PRINT AT 0,0:"TYPE CORRECTE
10 INPUT 0
10 INPUT 0
10 INPUT 0
10 INPUT 0
10 INPUT 0
10 INPUT 0
10 INPUT 0
10 INPUT 0
10 INPUT 0
10 INPUT 0
10 INPUT 0
10 INPUT 0
10 INPUT 0
10 INPUT 0
10 INPUT 0
10 INPUT 0
10 INPUT 0
10 INPUT 0
10 INPUT 0
10 INPUT 0
10 INPUT 0
10 INPUT 0
10 INPUT 0
10 INPUT 0
10 INPUT 0
10 INPUT 0
10 INPUT 0
10 INPUT 0
10 INPUT 0
10 INPUT 0
10 INPUT 0
10 INPUT 0
10 INPUT 0
10 INPUT 0
10 INPUT 0
10 INPUT 0
10 INPUT 0
10 INPUT 0
10 INPUT 0
10 INPUT 0
10 INPUT 0
10 INPUT 0
10 INPUT 0
10 INPUT 0
10 INPUT 0
10 INPUT 0
10 INPUT 0
10 INPUT 0
10 INPUT 0
10 INPUT 0
10 INPUT 0
10 INPUT 0
10 INPUT 0
10 INPUT 0
10 INPUT 0
10 INPUT 0
10 INPUT 0
10 INPUT 0
10 INPUT 0
10 INPUT 0
10 INPUT 0
10 INPUT 0
10 INPUT 0
10 INPUT 0
10 INPUT 0
10 INPUT 0
10 INPUT 0
10 INPUT 0
10 INPUT 0
10 INPUT 0
10 INPUT 0
10 INPUT 0
10 INPUT 0
10 INPUT 0
10 INPUT 0
10 INPUT 0
10 INPUT 0
10 INPUT 0
10 INPUT 0
10 INPUT 0
10 INPUT 0
10 INPUT 0
10 INPUT 0
10 INPUT 0
10 INPUT 0
10 INPUT 0
10 INPUT 0
10 INPUT 0
10 INPUT 0
10 INPUT 0
10 INPUT 0
10 INPUT 0
10 INPUT 0
10 INPUT 0
10 INPUT 0
10 INPUT 0
10 INPUT 0
10 INPUT 0
10 INPUT 0
10 INPUT 0
10 INPUT 0
10 INPUT 0
10 INPUT 0
10 INPUT 0
10 INPUT 0
10 INPUT 0
10 INPUT 0
10 INPUT 0
10 INPUT 0
10 INPUT 0
10 INPUT 0
10 INPUT 0
10 INPUT 0
10 INPUT 0
10 INPUT 0
10 INPUT 0
10 INPUT 0
10 INPUT 0
10 INPUT 0
10 INPUT 0
10 INPUT 0
10 INPUT 0

#### UPPER/LOWER CASE PRINTING

As was shown in the September Newsletter, you can create high resolution plots on your printer.

By using the same tech-nique, you can create your own character set and use it for lower case printout.

The following BASIC program gives a demonstration of this technique. Lines 1 through 50 are identical to the original program: copying the PRINT routine out of the ROM. Lines 60 through 150 define the lower case character set taken from the TIMEX 2066 ROM. The Characters of the TAMES are represented in racters are represented in hexadecimal, one character per time, and finally stored in as. Your input character tine, and finally stored in as. Your input character string, ts, is converted to lower case for codes 38 thru as, while inverse characters do not go through conversion. e3, while inverse character do not go through conversion Finally the print foutine is between lines 950 and 990.

If you do theracters, M the riot characters, modify them to your own liking. You can also introduce special characters.

The MC version i table from the author. 15 888i -

#### Mihaly Grell

1 FAST 7 REM +\* COPY PRINT ROUTINES 10 FOR I=0 TO 112 20 POKE 31744+I,PEEK (2161+I) 30 NEXT I 40 POKE 31800,63 50 POKE 31857,201 12 DEM 44 INPUT CHARACTER BET : 31800,63 : 31857,201 \*\* INPUT C 500000 REM EET F # = " " 55=85+"000030023E423E00 LET B\$=B\$+"0040407042427000 102 LET B\$=B\$+"0000304040403000 104 LET B\$=B\$+"0002023**E**42423**E**00 105 LET B\$=B\$+"0000304270403000 108 LET B\$=B\$+"00000103810101000 110 LET B\$=B\$+"0000304242300230 112 LET B\$=B\$+"0040407844444400 114 LET Bs=Bs+"0010003010103800 116 LET 5\$=B\$+"0004000004044438 \_118 LET 5\$=B\$+"0020283030282400 124 LET B\$=B\$+"0000585454545400 126 LET 55=85+"0000784444444400

128 LET B\$=B\$+"0000384444443800 .130 LET B\$=B\$+"0000784444784040 \_138 LET B\$=B\$+"0000304444300404 \_134 LET B\$=B\$+"000010202020202000 \_136 LET B\$=B\$+"00003C4038047800 \_138 LET B\$=B\$+"0020702020201800 \_\_140 LET B\$=B\$+"00000444444+13800 \_142 LET B\$=B\$+"0000444428281000 \_144 LET B\$=B\$+"0000545454542800 \_146 LET B\$=B\$+"00000442810284400 \_\_148 LET B\$=B\$+"000004242423E0230 \_\_150 LET B\$=B\$+"0000700810207000 # = # # # " 000 # = # # " LEN # = 1 CO N # = 1 CO N LEN B\$/2 (B# (2\*I-1)) \*16+0 710 LET L=0 800 REM \*\* PRINT ROUTINE 815 GC3UB 1100 820 LET T=LEN T\$ 830 FOR J=1 TO 32 840 FOR K=1 TO 8 850 IF J>T THEN GOTO 890 850 LET IND=CODE (T\$(J)) IND=CODE (T\$(J))+8+5-30 IF IND>=721 THEN GOTO IF CODE T\$(J) (38 THEN 855 866 IF CODE T\$ (U) (38 THEN GOTO 930 870 POKE 32255+K+8\*(U-1),0005 A \$ (IND) 880 G 890 F 940 32255+K+8\*(J-1);C 940 32255+K+8\*(J-1);PEEK ( 940 32255+K+8\*(U-1),PEEK ( TIND: NEXT K NEXT J FOR H=0 TO 31 POKE 16444+H,H NEXT H 9450 9450 950 950 950 950 NEX: H
RAND USR 31744
GOTO 800
REM \*\* DISPLAY ROUTINE
IF L>20 THEN SCROLL
LET L=L+1
IF L<=20 THEN PRINT TB
IF L>20 THEN PRINT AT 1160 RETURN

#### 010101010101010101010101010101010101010

IO OIOI IO OI( OIOI

Invitation from SYNC Paul Grosiean, of SYNC, is searching for articles on uses for the T/S computer on the job. They can be either longer articles (up to 12 pages) or one page brief reports. I have a copy of Writing for SYNC that I will be pleased to share if you want to take Paul up on his offer.

P.S. Don't forget to send a copy of your article to the Newsletter. MF

\*\*\*\*\*\*\*\*\*\*\*\*\*\*\*\*\*

#### MASSIVE TURNOUT SWAMPS EDITOR

Well, the membership has spoken: the questionaires that were published in last month's newsletter have been pouring in. Literally pairs of responses have swamped the data processing capacity of my pet turtle — he's still chewing on the first one, and there's three more awaiting his attentions.

Seriously, folks, I need to know what you want to see, both in the newsletter, and in the meetings. There has been a lot of response to John Conger's presentation — I would like to hear suggestions for others. I've learned my lesson; I'm not going to ask you to tell me what you are interested in — but don't get surprised if I get bored with guessing, and do something else (polf?).

I do not want to detract from the efforts of those that have contributed to this newsletter. Their contributions have been the lifeblood of the publication, and I am sure that they will continue.

#### RESPONSES

4 Q's returned.

Equipment: 4 T/S 1000's, 5 16K memories, 2 large Keyboards, 1 printer, 1 modem, 1 VIC 20.

Background: All Beginner 4 (!)

Here because: To learn Basic; 2: To learn M/C; 2: To meet others; 3: To see new stuff; 4: 2 Other (

with useful notes; thank you)

What kind of club is wanted? Most helpful; 4: Most

friendly: 2

Change the meetings? i No Change, i add Q&A time, 2 More Demos, etc. (so what hardware do <u>you</u> have Change the Newsletter? i No Change, i More tutorials, i More reviews (so write them) What will you do to help? i Nothing (honest, at least, and he <u>did</u> return a form) i help on committees if called, i open, i help on newsletter Serve on committees: i for inter-club comm.

That's it. If you want to stand up and be counted, send in a copy of the form, and I'll tabulate your response as well.

MF

# VU-CALC CLASS

On Saturday, Oct 22, John Conger conducted a tutorial session covering the program Vu-Calc. He spoke to some 15 motivated listeners at the New Carrollton library. In an obviously well-prepared discourse, supplemented by the first draft of a manual he is in the process of developing, John performed what might be considered a miracle in leading us through the intricasies of an involved and baffling maze of detail and subtlety.

The three hour period proved insufficient to allow for a complete presentation; perhaps John could be prevailed upon to add another session—after all of us have had a chance to digest and apply all the material gathered in this first. For my part, I've finally learned what a spreadsheet is, and now have an understanding (with much more to learn) about Vu—Calc.

In view of the interest displayed by this group, I would like to suggest that similar sessions be conducted, covering some of the other complicated programs available for the Timex/Sinclair computers.

Thanks again for a job well done.

S.E. Fellerman

#### VU-CALC HANDBOOK

on the Timex spreadsheet program and its use, by CATS member John Conger, is available. It amounts to about 20 pages Xeroxed, with templates and exercises. It demonstrates various formula techniques that make the electronic spreadsheet a versatile and powerful tool, for business or finance. It substitutes for the inadequate documentation that comes with the cassette. As used in the Vu-Calc seminar of Oct 22, an updated and expanded version is \$5.00 postpaid. Send cash or check to John Conger

4814 Grantham Ave. Chevy Chase MD 20815 Phone 654-5751

Corrections to Vu-Calc handbook:

For those that bought the handbook at the seminar, enter the following corrections: P7, 7 lines from bottom; C-COLUMN should replace C-CALCULATE: P8, 4th line from top: Change C03 to C02 J.C.

#### 

Ned Beeler John Conger Hank Dickson Maddi Durholz S.E. Fellerman Sarah Fisher
Jules Gesang
Mihaly Grell
John M. Shaffer
Lloyd Unsell
Rick White

Maryland Book Exchange

#### SUE MAHONEY: A LOVE OF COMPUTERS

Today she was in New York City, talking to vendors, lecturers and media representatives at a computer convention, recruiting people to participate and attend a computer show(the Timex Sinclair Celebration) she is organizing this Saturday at the Boston Park Plaza Hotel. Tomorrow, somewhere around seven o'clock, the pace will start again - the phone calls, the letter writing, perhaps a trip to Boston in the afternoon. It is hectic, heart-racing work, and for Waterbury's Sue Mahoney, a job based on a dream.

Her vision - to bring together people and products, to put the personal back into "personal computers," specifically, in this instance, the Timex Sinclair line. Saturday's convention, which she is organizing for the Boston Computer Society in celebration of the second anniversary of its Timex Sinclair user group, will couple "the manufacturer, third party vendors of supporting services and products (software, etc.), enthusiastic users and prospective buyers.

It is an idea she's kicked around for a while. She first started working on the project while employed by the Lewis Sinclair Corporation in 1981, but the project got scrapped. Earlier this year, while employed as manager of Technical Support for the Waterbury-based Timex Computer Corporation, she revived the projet, writing a prospectus for her employer's analysis.

But befor she was able to do much about it, she became a victim of one of Timex's recent layoffs.

"The day I was told I was laid off, was the day I told my boss and all the people above him that I was going on with the convention on my own. One of the reasons I decided to do the show is I got sick and tired of people saying, "What can you do with a personal computer?" I knew people had computers just sitting on the shelf and I wanted to draw these people in."

When she decided to do the show, Ms. Mahoney first approached Timex for seed money to get the ball rolling, but the company, she says. wasn't able to budget the show. She searched around for another backer, and finally, received a loan from Reston Publishing Company, a division of Prentice-Hall. "they apparently believed in the concept enough to give us the money to get us going." From then on, it was a point of "getting on the phone and Keep calling all different companies to explain the concept."

And, come 6PM Saturday(oct.22, 1983), it will be all over. And Sue Mahoney will be out of a job. "I'm not sure how this will all unfold. The market is so volatile. Where am I going to fit in on this whole scene ? My mission, since I started working in the computer field in 1979, has been to help

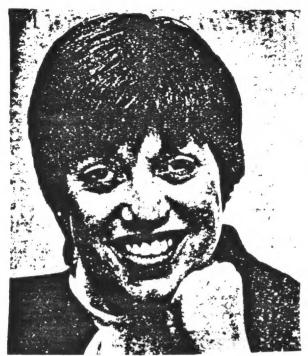

people understand computers better; but whatever happens, I know it will work out," she smiles. condensed from The Waterbury Republican American, Oct. 18,1983

MORE ON THE IMPROVED SCROLL FUNCTION

BY RICK WHITE

IMPROVED SCROLL FUNCTION, BROWN, WORKS RATHER NICE SNT IT? YOU HAVENT TRIED TAKE A LOOK AT THE M NEWSLETTER FOR FULL DETAILS.

THE PROGRAM USED TO LOAD 'MACHINE CODE IS REPEATED HERE

1234557890123455789012

10 20 K=0 I=16514 TO 16514+21 FOR

INPUT 30

POKE 40

r TAP K;J; 50 PRINT

LET K=K+4

NEXT

HE DATA YOU SHOULD ENTER TO RIGHT ACROSS EACH ROU! RUNNING THE ABOVE PROGRAM AND WHEN RUNNING TO ENTER THE MACHINE

42

THE ASSEMBLY LANGUAGE WHICH WAS PREVIOUSLY LIN ERROR. THIS IS THE UERSION, WITH THE COR AGE VERS LISTED THE CORR CORRECT CODE

HEX

ASSEMBLY

280C40 LD HL, (+16396)
23 INC HL
54 LD D, H
55 E, L
612100 LD BC, +33
69 ADD HL, BC
610602 LD BC, +726
EDB0 LD BC
6106015 LD BC, +5376
CDF508 CALL +2293
CS RET

TWO IMPORTANT LINES WERE OMITTED FROM THE ORIGINAL LISTING:

#### LD BC,+5376 CALL +2293

THE "CALL +2293" COMMAND JUMPS TO A ROUTINE IN THE ROM WHICH RESETS THE PRINT POSITION TO THE VALUES OF THE B AND C REGISTERS. THE B AND C REGISTERS ARE LOADED WITH THE VALUES OF THE 18TH AND 17TH BYTES OF THE MACHINE CODE; HENCE THE PRINT POSITION 21,0; AS IN THE BASIC SCROLL.

WITH THIS INFORMATION, DIFFERENT SCROLLS CAN BE CREATED, SUCH AS A HALF-SCREEN SCROLL (YOU MAY HAVE A USE FOR THIS SOMEDAY).

YOU CAN ALTER THE PRINT POSITION BY THESE POKES: POKE 16530, COLUMN NUMBER POKE 16531, LINE NUMBER

THEN CALL THE SCROLL ROUTINE, AS BEFORE, WITH: RAND USR 16514

THIS ACCOMPLISHES THE SAME EFFECT AS THE BASIC COMMANDS "SCROLL" AND "PRINT AT", BUT THIS MAY GIVE YOU AN IDEA OF HOW TO INCORPORATE DIFFERENT SCROLLS INTO THE IMPROVED VERSION. THE FOLLOWING PROGRAM MAY HELP YOU TO EXPERIMENT WITH DIFFERENT PRINT POSITIONS. DELETE LINES 10 THRU 70, THEN ENTER THE EXTRA LINES, LEAVING LINE 1 INTACT.

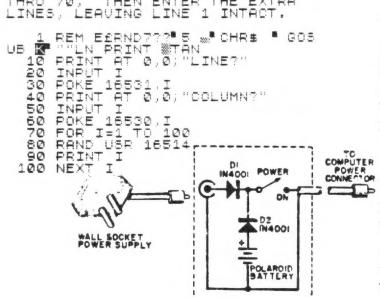

A "TRULY PORTABLE" SINCLAIR/FIMEX by Les Solomon, from August 83 Computers & Electronics

Wouldn't it be nice to be able to enter a program in your Sinclair/Timex computer and, when you remove the AC power, hav the

program remain in memory?

Even (if) you are not interested in portability, the circuit to be discussed adds one other very useful feature - it provides an uninterruptable power supply that computer's data integrity if it is connected to the wall socket and commercial power fails.

The circuit (Fig.1) is a basic diode switcher. When the power supply is delivering a voltage higher than that of the battery, silicon diode D1 is forward-biased (acts like a closed switch), while silicon diode D2 is reverse-biased (acts like an open switch). This effectively isolates the battery from the system. If the line-operated supply is removed- D2 becomes forward-biased, D1 becomes reverse-biased, and the battery supplies power to the computer.

Now, which battery to use? A conventional 9V transistor battery will run a minimum computer, but it will soon run down to 7V- a waste of power. (The 6V battery which comes in a Polaroid film pack works quite well - and it is free.)

The two diodes, the battery, and the POWER switch were fitted together and covered with electrical tape. A connector was interfaced to a plug at the end of the wall-supply, and a cable terminated with a plug connects the package with the computer's

power input recepticle.

The package can be mounted to the computer, with the output cable plugged into the computer. When the wall supply is plugged into the package and the POWER switch turned on, the system works as normal. When the supply is not operating, the battery runs the system. When the battery runs down, slit the tape and wire in a new battery.

## ANATOMY of a PROGRAM LINE

Program listings on the T/S computer are available on command. With either LIST or LLIST, the program in the machine is displayed for you, to study or change. But not everything in the machine's program file is displayed!

There are three elements of the file that are censored from the LISTings you see; I'll get to them in a moment. But ignorance is bliss, you say. To an extent, you're right. For most programming chores, understanding the structure of the T/S's program file is unnecessary. There are times, however, when you may want to work with the program file itself - line renumbering, or when trying to save space for example - and these times, knowledge of the structure is important.

#### Computer Structure

This paper is a tool for holding information. The shapes written on it (letters) mean different things as they are combined (words, and sentences). The computer is also a tool for holding information; but it is built in a different way. There are two main differences: 1. it holds binary numbers only, and 2. it is linear, like a string of beads, rather than two dimensional, as this paper is. For the convenience of the human users, both of these attributes have been "covered up." You can communicate with the machine using letters and decimal numbers, and recieve its replies in the same way, but the machine is doing a <u>lot</u> of extra work to accompdate you. When we look at the structure of the computer, though, we must keep those differences in mind.

#### Mechanics

The computer stores numbers in a long string. Each number, in reality, is a collection of 32 transistors, formed into eight switches, or bits. These eight bits together are called a byte. As it happens, eight switches can be arranged in 256 different ways, from 80000000, 80000001, 00000010,... to iiiiiiii. We can think of each arrangement as a number, between 0 and 255. Each of these eight bit numbers has a fixed position in the string of numbers; these positions are called addresses. Not all addresses have switches presently attached - it's a little like a new Levittown, with empty streets stretching off into the distance. In the basic T/S 1000, only the addresses from 8 to 8192, and from 16384 to 18432 are used, while the machine could work with addresses up to 65536! The sample program we will look at today will be stored between 16509 and 16607.

#### Here's the program:

- 10 REM SAMPLE PROGRAM, NO. 1 20 FOR N=16509 TO 16608
- 30 SCROLL 40 LPRINT N;" "; PEEK N; TAB 10;

CHR\$ PEEK N 50 NEXT N You may want to change LPRINT to PRINT after you have RUN it once. Otherwise type it in exactly as written - the success of your future pokes depends on it. This program uses two features of BASIC to help us examine the machine's memory: PEEK and CHR\$. PREK, followed by an address, will give us the decimal value of the number at that address. There is a companion command to PEEK, that lets us change the value stored in RAM; that is POKE. We'll use it in this tutorial as well. The machine can interperet that number in several ways (as text, as a binary number, or as machine code) and we can use CHR\$ to command the machine to translate the number into text. &

#### Tokens

Run the program. "Wait!" you say, "each address is supposed to hold one number, and some seem to hold whole words." What you're seeing are tokens. When the machine translates it's memory into text, some numbers are assigned whole words, rather than individual characters. You can see a list of all the tokens in the character list in the back of your User's Manual.

#### The Powerful 118

The next thing you notice is that the nice, neat program lines are gone; the numbers run along without an apparent break. There are two kinds of breaks there though, one of which you haven't even Known about. 118 is the end of line marker; note how each line of the program has a 118 to conclude it (each line of the screen display has one also, but that's a subject for another month). When the LIST routine is drawing the program to the screen, it uses the 118 markers to signal the end of a line. We can have some fun with that - enter POKE 16520,118 and ENTER. The LIST routine now thinks that the REM is in two parts! The program will still run; the machine uses a different method of Keeping things straight as it RUNs. Now try POKE 16521,118 and ENTER. List the program - where did it go? It's still there; try RUN to prove it. The LIST routine interperets two 118's together as the end of the program file. If you want to see the rest of the program again, POKE 16520,0 and 16521.0.

#### The Silent 126

The machine has another flag hidden in the listing. RUN the program again, and watch the LISTing of line 20 (addresses 16536 to 16566). The number 16509 appears, starting at 16543. There are the character codes for 1, 6, 5, 0, and 9 - but then there are six bytes of garbage before you get to the "to". The 126 tells the computer that a five byte binary number follows. This number is inserted after each decimal number you include in your program line, as the line is copied from the bottom of the screen into the program area. When you press BDIT, these numbers are stripped out. Try POKE 16520,126. LIST now thinks that the letters "PROGR" are a binary number, and hides them from you.

They're still there - RUN the program again to prove it. Now LIST it again, and pull line 10 down with EDIT. It looks the same as in the listing, but "PROGR" has been deleted now. Press ENTER to replace it, and RUN to prove it. This will happen to machine code, if it happens to contain a 126 (which, unfortunately, is a very important command) and is pulled down with EDIT.

7

Try POKE 16548,0 and LIST. This will remove the 126 from behind the decimal number 16509, and LIST will provide the CHR\$ for the five following bytes, rather than skipping them as it normally does. Sometimes, a bad load will change a 126 to something else, and the program will not operate correctly. The symptom, of course, is six characters of garbage following a good number in the LISTing. If you like, you can then add a program such as the one given here, and identify the address of the missing 126, then replace it with a POKE.

## More Anatomy Line numbers...

There are two more "structures" that help the machine navigate through the program file. The first is the Line number. This is stored in an almost logical way. Remember that the largest number that an address can hold is 255. How would it hold a line number larger than that? Let's see. EDIT line 50, and change its line number to 300, and RUN. The line number for that line is held at addresses 16601 and 16602. The computer has taken the line number(300), and seen how many 256's would go in (one), then put the remainder in the next address. Try POKEing 16601,10, and LIST. The first number now represents 2560, and the remainder from before is added in, making 2604.

And Line length. There are two more bytes to account for. These are extremely important for the machine, as they tell the computer how long the present line is, and thus, how many addresses to move to get to the next line. RUN, and look at line 10. Address 16511 holds 23. Now start at the first byte of the text of the line (16513), and count down 23 - there's the 118 at the end! Many computers only allow lines of less than 256 characters (can you guess why?), but the T/S machines support lines of essentially any length. If the length is greater than 255, the same operation as the line number is performed, with one byte getting the number of 256's in th length, and the other getting the remainder. One catch - the two bytes are in reverse order, to speed the 286's handling of the numbers.

Now you have seen part of the machine's structure that was hidden before. Like a sleek car, it sometimes pays to lift the hood, and appreciate the effort that went into the works under there, as well.

Good Luck!

| 90123456789012345678901234567890012345678901234 | $egin{array}{cccccccccccccccccccccccccccccccccccc$ | * * * * * * * * * * * * * * * * * * * |  | \$6789\$14234\$6789\$1234\$6789\$14234\$678\$\$8888\$8\$999999999\$\$\$14334\$678\$\$\$555555555555566666667 | $\begin{array}{cccccccccccccccccccccccccccccccccccc$ | 13ZZ |
|-------------------------------------------------|----------------------------------------------------|---------------------------------------|--|----------------------------------------------------------------------------------------------------|------------------------------------------------------|------|
|-------------------------------------------------|----------------------------------------------------|---------------------------------------|--|----------------------------------------------------------------------------------------------------|------------------------------------------------------|------|

#### UNCLASSIFIED

#### BLACK & BLUE

Rick Barnett, of Printers Plus is offering thermal printer paper in decorator shades of BLACK or BLUE, @ \$5,25 for three rolls, 370-7810

CATS Special:
T/S 1000 Tie Pin-Earring.
This is actual size.
Place your order at the next meeting or mail your check before to Gesang Associates
PO Box 452
Randallstown MD 21133
\$3.00 ea postpaid.

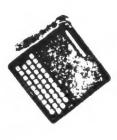

16608 118 7

#### "PRE-SCHOOL MATH" BY LLOYD UNSELL

DO YOU HAVE A PRE-JCHOOLER, KINDERGARTNER OR FIRST GRADER THAT IS HAVING PROBLEMS WITH SIMPLE ADDITION AND SUBTRACTION?

LE ALL KNOW THAT WHAT THEY NEED
IS PRACTICE, PARACTICE, PRACTICE, PRACTICE, PRACTICE, PRACTICE, PRACTICE, PRACTICE, PRACTICE, PRACTICE, PROGRAM SHOULD GIVE IT
TO THIS PROGRAM SHOULD THE TERMS
TO THEM. IT SPEAKS UN THE TERMS
THEY WILL HAVE IN SCHOOL-"PLUS",
AND "TAKE-AUGY". IN ADDITION,
IT GRAPHICALLY SHOWS SQUARES
WHICH MAY BE COUNTED TO GET
WHICH MAY BE COUNTED TON, ED
WHICH ANSWER IS MORE "REACK), SO
THE ANSWER IS MORE OBVIOUS FOR
THE ANSWER IS MORE
LOUES IT AND I THINK YOUR
WILL, TOO.

TYPE THE PROGRAM AS LISTED AND ENTER "GOTO 150" TO SAVE-THE PROGRAM WILL RUN AUTOMATICALLY UHEN LOADED. A CORRECT HING IS REWARDED WITH A FLASHING "THAT IS CORRECT" AND WRONG ANSWER ARE BETWEEN 1 AND UEL ANSWERS ARE BETWEEN 1 AND UELS FROM HOWEVER, LINE 31 MAY ANSWERS HOUSERS ADDITION ANSWERS TO LOAD, ENTER:

1 TO 18. TO LOAD, ENTER:
1 TO 18. LOAD "PSMATH"

HOPE YOU (AND YOU KIDS) ENJOY IT

SAMPLE SCREEN FORMAT:

TAKE AWAY QUESTION: 5

LLOYD, WHAT IS:

TAKE AWAY

THAT IS CORRECT

PROGRAM TAKES 1216 BYTES.....

1 REM "PSMATH"-BY L.UNSELL
2 LET Z=SGN PI
3 LET Y=NOT Z
4 PRINT "NAME?"
5 INPUT N\$
6 PRINT . "ADD(A), TAKE-AWAY"T
0R MIX-UP M)"
7 INPUT A\$

IF A\$="A" THEN LET IF A\$="T" THEN LET GOSUB VAL "100" 10111 15 GOSUB VAL "100"
16 LET X=Y
18 FOR Q=Z TO VAL "10"
19 CLS
20 IF A\$="M" THEN LET E=INT (R
ND\*(Z+Z))
21 IF E=Y THEN PRINT "ADD ":
22 IF E=Z THEN PRINT "TAKE AUD 24 PRINT "GUESTION: "; 0
25 LET A=VAL "INT (RND\*9) + Z"
30 LET B=VAL "INT (RND\*9) + Z"
31 IF E=Y AND A+B>VAL "9" THEN
GOTO VAL "25"
32 IF E=Z AND B+Z>A THEN GOTO
VAL "25"
33 PRINT AT Z+Z,Y; N\$; ", WHAT I
5: "
34 FOR D=Y TO A-Z
35 IF E=Y THEN PRINT AT PI+Z,D
\*INT PI; " " " AT PI+Z+Z,D\*INT PI;
" " 36 IF E=Z AND D+Z<=B THEN PRIN 56 IF E=Y AND C<>A+B THEN GOTO
VAL "60"
58 IF E=Z AND C<>A-B THEN GOTO VAL 000 58 IF E=Z AND C<>A-B THEN GOTO VAL "60" 59 GOTO VAL "80" 50 PRINT AT 16,Y;" THAT IS WRO NG...TRY AGAIN..... 62 LET X=X+Z 65 GOTO VAL "50" 80 FOR I=Z TO LEN STR\$ PI 82 PRINT AT 16,Y;"THAT IS CORR ECT" 84 PRINT AT 16,Y;"THAT IS CORR NEXT I
GOSUB 100
NEXT G
GOTO VAL "120"
FOR I=Z TO CODE "C"
NEXT I
RETURN
CLS ECT 86 87 RETURN
CLS
PRINT "YOU GOT ";Q-X;" RIGH
THE FIRST" "TRY "
PRINT "TRY AGAIN? (Y /N)"
INPUT D\$
IF Q\$= "N" THEN STOP
IF Q\$= "N" THEN GOTO VAL 6"
SAVE "PSMATE"
FUN

## TELECCITUMICATING WITH YOUR TIMEX by Maddi Durholz

By adding a modem and RS232 serial interface to a TS1000 or TS1500 (later the TS2062) anyone can easily, via telephone, "talk with" or retrieve data from nationwide information data banks (Compuserve, The Source, Dow Jones), online "libraries" (Knowledge Index, After Dark), national and local free bulletin boards (several in the D.C. area), electronic mail, banking, shopring, bartering and conference services, and special interest groups (ham radio, pets. music. aircraft. soap operas. computers - you name it). Charges for some are based upon the low evening/night rates of special telephone networks (CIS, Telenet, Tymnet, Uninet) and non-prime time usage of the data systems. Others are toll free to local bulletin boards and Timex and non-Timex computers.

I feel my Byte-Back #D-2 modem with its built-in RS232 interface is inexpensive, easy to use and reliable. (All problems with the ID-1 have been corrected.) Completely assembled and tested for \$150, or in kit form for about \$30 less, and not much larger than a rampack, it is similarly attached and move be used with or without 16H or 64% of memory. Instructions for adding a TS2040 printer or 50 column printer (serial type needs modifications - directions supplied), and use of the cassette terminal software are supplied and clear. Byte-Back's evening customer support is superb.

My TS1000 becomes a "dumb" or "smart" terminal depending on which of the two furnished software programs is loadinto memory. The "Z2" program allows for simple video interaction with the dialed up system but can also print output by copying the screen or by semi-simultaneous printing of incoming data. The "Z16" smart program does the same but also allows incoming data (text. programs or variables) not only to be saved (60 screens with 64%) or downloaded to memory but sending yours (unloading) to remote computer storage, to other Timex's or even to non-Timex computers. I understand that the Memotech and Timex modems may not offer these "smart" features. Right now I access only Compuserve and Knowledge Index, and dial the local number for the appropriate network, flipping the modem switch at the tone and heng up. The network prompts me quickly until I enter my account number and password and am logged on.

Compuserve is really two systems in one. The first is a personal computing area (Mic-

ronet) which. among others, provides each customer with their own 128% for storing and retrieving their's or someone else's programs. Byte-Back's "smart" software even allows an exit to BASIC to examine. modify and then reload to Commuserve without logging off! Other features include electronic mail, wordprocessing, bulletin boards, user groups, conferencing, computer CB simulation, free software and games. The second, called a display area (Videotex) offers, for example, an online encyclopedia, business, weather (see Fig. 1) and sports news, electronic magazines and newspapers (like Washington Post), travel planning, buying, bartering, personal financial and investment planning, program language tutorials, humor, hardware and software reviews, and the wire services. Password and manual mov be available for as little as \$19.95. The all-inclusive hourly rate is only 36.00.

Knowledge Index (HI) chuld be described as a "library" no further such than your Timex and which is often forter and more precise to use than a library. About 20 resources (data beses) and gvailable on KI which cover all fin as of knowledge: for example, law, medicine and pharmaceuticals, business, management, psychology, arriculture, enrineering, or puters an electronics. Newsraper and marasing coverage, government millipsticut, Standard & Foom's date and Bolin to 199 em - offermed. III outsons men be mestered to hook om muserines, modievo, om hotsvil deta. Detrilo optmilit og hovers (see litro. 1 & 3) on let an entry the mots more has selected (see Fire 4). The abstracts are often sufficient but entire articles may be ordere ording. Both Comuserve and KI allow Timex namemeters. e.r.. 31 character screen width, to be trendt of well as flexible disclays one or line cand copy rminting. I recommend accessing All with Telenet as it allows for single spaced printed output. Since MI (and After Dark) are professionally derived buts systems. they cost more than Commusiance to access (\$15-324 an hour) but are worth it was you have a need since the sycrema sammak takes 5 to 10 minutes.

If you'd like more information on telecommunications or what services and systems are evailable, I were you to murchase The Complete Handbook of Pins well Computer Communications by Alford Closs-brenner, St. Martin's Freeze, 1973, 374.05. It is resiable, communed to be not feiled me yet!

#### Figure 1.

NOAR WEATHER WIRE OFFICIAL PGA TOUR GUILT HOLLYWOOD HOTLINE (\$ INDICATED SURCHARGED SERVICE

LAST MENJ PAGE. KEY DIGIT GR M FOR PREVIOUS MENU.

PAGE WX-3

REZ,DC.C-.... TYPE "LIST" AT THE "ID: " PROMPT TO SEE ALL FF REPORTING LOCATIONS.

DO AND VICINITY FORECAST NATIONAL WEATHER SERVICE WASHIN GTON DO 4 30 AM EDT SAT OCT 1 1983

DC01-DC AND VICINITY 4 30 AM EDT SAT DOT 1 1983

.TODA ... VARIABLE CLOUDINESS VI TH A 30 PERCENT CHANCE OF A SHOUER, HIGHS AROUND 75. .TONIGHT...PARTLY CLOUDY. LOWS AROUND 55 IN THE SUBURBS TO AROUND 60 DOWNTOWN. .SUNDAY...PARTLY SUNNY AND A LI

TLE WARMER, HIGHS AROUND

#### Figure 2.

NEWS/WEATHER/SPORTS

NEWS SERVICES
1 THE WASHINGTON POST (\$)
2 ST. LOUIS POST DISPATCH
3 AP VIEWDATA WIRE
4 NOAR WEATHER WIRE
5 OFFICIAL PGR TOUR GUIIE
6 HOLLYWOOD HOTLINE (\$ INTRODUCES ITS NEW COLOR

COMPUTER WHICH HAS 45% OF THE TIME X SINCLAIP 2000 OF SPECIAL PROPERTY OF THE TIME X SINCLAIP OF THE TIME X SINCLAIP OF THE TIME X SINCLAIP OF THE TIME X SINCLAIP OF THE TIME X SINCLAIP OF THE TIME X SINCLAIP OF THE TIME X SINCLAIP OF THE TIME X SINCLAIP OF TIME X SINCLAIP OF TIME X SINCLAIP OF TIME X SINCLAIP OF TIME X SOMPUTER OF TIME X SOMPUTER OF TIME X SOMPUTE

Figure 3.

GRAPHICE 6 FACK
SOFTSYNCE INC.
14 E 34TH STREET
NEU YORK, Nº 10016
14 E 34TH STREET
NEU YORK, Nº 10016
1213)685-2030
TERMS: MO, OHECK. MC VISA
14 - 45 HOUR OUTLOOK FOR EACH
STATE IN 5 AT. ENGLISH, REPORTS
ARE FILED AND RETRIEVABLE BY
MAJOR CITY CODE, OR YOU MAY
USE 2-LETTER STATE ABBREVIATIONS
18 SATURE 3 TATE ABBREVIATIONS
18 SATURE 3 TATE ABBREVIATIONS
18 SATURE 3 TATE ABBREVIATIONS
18 SATURE 3 TATE ABBREVIATIONS
18 SATURE 3 TATE ABBREVIATIONS
18 SATURE 3 TATE ABBREVIATIONS
18 SATURE 3 TATE ABBREVIATIONS
18 SATURE 3 TATE ABBREVIATIONS
18 SATURE 3 TATE ABBREVIATIONS
18 SATURE 3 TATE ABBREVIATIONS
18 SATURE 3 TATE ABBREVIATIONS
18 SATURE 3 TATE ABBREVIATIONS
18 SATURE 3 TATE ABBREVIATIONS
18 SATURE 3 TATE ABBREVIATIONS
18 SATURE 3 TATE ABBREVIATIONS
18 SATURE 3 TATE ABBREVIATIONS
18 SATURE 3 TATE ABBREVIATIONS
18 SATURE 3 TATE ABBREVIATIONS
18 SATURE 3 TATE ABBREVIATIONS
18 SATURE 3 TATE ABBREVIATIONS
18 SATURE 3 TATE ABBREVIATIONS
18 SATURE 3 TATE ABBREVIATIONS
18 SATURE 3 TATE ABBREVIATIONS
18 SATURE 3 TATE ABBREVIATIONS
18 SATURE 3 TATE ABBREVIATIONS
18 SATURE 3 TATE ABBREVIATIONS
18 SATURE 3 TATE ABBREVIATIONS
18 SATURE 3 TATE ABBREVIATIONS
18 SATURE 3 TATE ABBREVIATIONS
18 SATURE 3 TATE ABBREVIATIONS
18 SATURE 3 TATE ABBREVIATIONS
18 SATURE 3 TATE ABBREVIATIONS
18 SATURE 3 TATE ABBREVIATIONS
18 SATURE 3 TATE ABBREVIATIONS
18 SATURE 3 TATE ABBREVIATIONS
18 SATURE 3 TATE ABBREVIATIONS
18 SATURE 3 TATE ABBREVIATIONS
18 SATURE 3 TATE ABBREVIATIONS
18 SATURE 3 TATE ABBREVIATIONS
18 SATURE 3 TATE ABBREVIATIONS
18 SATURE 3 TATE ABBREVIATIONS
18 SATURE 3 TATE ABBREVIATIONS
18 SATURE 3 TATE ABBREVIATIONS
18 SATURE 3 TATE ABBREVIATIONS
18 SATURE 3 TATE ABBREVIATIONS
18 SATURE 3 TATE ABBREVIATIONS
18 SATURE 3 TATE ABBREVIATIONS
18 SATURE 3 TATE ABBREVIATIONS
18 SATURE 3 TATE ABBREVIATIONS
18 SATURE 3 TATE ABBREVIATIONS
18 SATURE 3 TATE ABBREVIATIONS
18 SATURE 3 TATE ABBREVIATIONS
18 SATURE 3 TATE ABBREVIATIONS
18 SATURE 3 TATE ABBREVIATIONS
18 SATURE 3 TATE ABBREVIATIONS
18 SATURE 3 TATE ABBREVIATIONS
18 S AT THE "ID: " PROMPT TO SEE ALL
FF REPORTING LOCATIONS.

\*\*E. (ENTER) FOR NEXT PAGE: LIST
003 ABO ALB ARB ATL BHM BIS BOI
BOS BUF ORE CHI CLE CRU CYS DEN
DEM FED FTW GTF HNL IN: JAN LAX
LBY MEM MIA MKE MEN NEU
LIT MEM MIA MKE MEN NEU
LIT MEM MIA MKE MEN NEU
LIT MEM MIA MKE MEN NEU
LIT MEM MIA MKE MEN NEU
LIT MEM MIA MKE MEN NEU
LIT MEM MIA MKE MEN NEU
LIT MEM MIA MKE MEN NEU
LIT MEM MIA MKE MEN NEU
LIT MEM MIA MKE MEN NEU
LIT MEM MIA MKE MEN NEU
LIT MEM MIA MKE MEN NEU
LIT MEM MIA MKE MEN NEU
LIT MEM MIA MKE MEN NEU
LIT MEM MIA MKE MEN NEU
LIT MEM MIA MKE MEN NEU
LIT MEM MIA MKE MEN NEU
LIT MEM MIA MKE MEN NEU
LIT MEM MIA MKE MEN NEU
LIT MEM MIA MKE MEN NEU
LIT MEM MIA MKE MEN NEU
LIT MEM MIA MKE MEN NEU
LIT MEM MIA MKE MEN NEU
LIT MEM MIA MKE MEN NEU
LIT MEM MIA MKE MEN NEU
LIT MEM MIA MKE MEN NEU
LIT MEM MIA MKE MEN NEU
LIT MEM MIA MKE MEN NEU
LIT MEM MIA MKE MEN NEU
LIT MEM MIA MKE MEN NEU
LIT MEM MIA MKE MEN NEU
LIT MEM MIA MKE MEN NEU
LIT MEM MIA MKE MEN NEU
LIT MEM MIA MKE MEN NEU
LIT MEM MIA MKE MEN NEU
LIT MEM MIA MKE MEN NEU
LIT MEM MIA MKE MEN NEU
LIT MEM MIA MKE MEN NEU
LIT MEM MIA MKE MEN NEU
LIT MEM MIA MKE MEN NEU
LIT MEM MIA MKE MEN NEU
LIT MEM MIA MKE MEN NEU
LIT MEM MIA MKE MEN NEU
LIT MEM MIA MKE MEN NEU
LIT MEM MEM NEU
LIT MEM MEM NEU
LIT MEM MIA MKE MEN NEU
LIT MEM MEM NEU
LIT MEM MEM NEU
LIT MEM MEM NEU
LIT MEM MEM NEU
LIT MEM MEM NEU
LIT MEM MEM NEU
LIT MEM MEM NEU
LIT MEM MEM NEU
LIT MEM MEM NEU
LIT MEM MEM NEU
LIT MEM MEM NEU
LIT MEM MEM NEU
LIT MEM MEM NEU
LIT MEM MEM NEU
LIT MEM MEM NEU
LIT MEM MEM NEU
LIT MEM MEM NEU
LIT MEM MEM NEU
LIT MEM MEM NEU
LIT MEM MEM NEU
LIT MEM MEM NEU
LIT MEM MEM NEU
LIT MEM MEM NEU
LIT MEM MEM NEU
LIT MEM MEM NEU
LIT MEM MEM NEU
LIT MEM MEM NEU
LIT MEM MEM NEU
LIT MEM MEM NEU
LIT MEM MEM NEU
LIT MEM MEM NEU
LIT MEM MEM NEU
LIT MEM NEU
LIT MEM NEU
LIT MEM NEU
LIT MEM NEU
LIT MEM NEU
LIT MEM NEU
LIT MEM NEU
LIT MEM NEU
LIT MEM NEU
LIT MEM NEU
LIT MEM NEU
LIT MEM NEU
LIT MEM NEU
LIT MEM NEU
LIT MEM NEU
LIT MEM NEU
LIT MEM NEU
LIT MEM NEU
LIT MEM NEU
LIT MEM

#### CATS Membership survey

| Equipment owned: quantity                        | T/S 1000 16k 32k 64k Add on ROM board 2040 Printer Other Printer Modem Large keyboard Joystick Disk& controller                                                                                                    |  |  |  |  |  |  |
|--------------------------------------------------|----------------------------------------------------------------------------------------------------|--|--|--|--|--|--|
|                                                  | Other Tapes; homegrown from magazines commercial                                                                                                    |  |  |  |  |  |  |
| Background:                                      | Beginner 1 (where do all these plugs go?)  Beginner 2 (how do you code a FOR-NEXT loop?)  Beginner 3 (my programs work, but no one can read them)  Beginner 4 (what's a LDIR command?)  Beginner 5 (why can't this machine have a decent i/o structure like my VAX?) |  |  |  |  |  |  |
| Why are you with us? (more than one answer       |                                                                                                    |  |  |  |  |  |  |
| is OK )                                          | Other                                                                                                    |  |  |  |  |  |  |
| club do you                                      | The biggest on the East Coast The most helpful on the East Coast The friendliest on the East Coast                                                                                                    |  |  |  |  |  |  |
|                                                  | Other                                                                                                    |  |  |  |  |  |  |
| Tou chonge                                       | They're perfect More product demo's More program demo's More info for beginners More info for advanced Separate small interest groups (sig's)  More time to talk to those around me More tutorials                                                                   |  |  |  |  |  |  |
|                                                  | Other                                                                                                    |  |  |  |  |  |  |
| you change<br>the                                | It's perfect More general articles More program reviews More book reviews More hardware reviews More tutorials News from other clubs Advertising Program mods Other                                                                                                  |  |  |  |  |  |  |
| WHAT WILL<br>YOU DO TO<br>ACHIEVE THE<br>ABOVE ? | Nothing Help on committees if called Write for the newsletter Volunteer for committees Start committees Coodinate committees Other                                                                                                    |  |  |  |  |  |  |
| Potential committees: (and exist* ing ones)      | Publicity MEETING PLANNING Membership Contests                                                                                                    |  |  |  |  |  |  |
| SKILL LEVEL                                      | Name & Address, if you would like to help                                                                                                    |  |  |  |  |  |  |
| Meetings                                         | 0123456789<br>0123456789<br>0123456789                                                                                                    |  |  |  |  |  |  |
|                                                  |                                                                                                    |  |  |  |  |  |  |

## YOU CAN BELIEVE YOUR EYES!

#### WORD PROCESSING

for the

TIMEX / SINCLAIR COMPUTER

UPPER & lower Case - with

## NO HARDWARE ADD-ONS !

WORD SINC II+

WORD SING II+ is a smooth, full feature word processor that will transform your computer (ZX81, T/S 1000, or T/S1500) and printer (ZX or Timex 2040 into a real word processing system.

#### UNDER STAND HILL OFFERS

42 characters per line on the standard Timex printer.

FULL character set, with all punctuation (see chart).

Smooth, full speed keyboard action, with auto repeat (with controllable speed).

High speed, machine code - controlled printing.

Full Right justification.

Selectable page numbering (with controllable page length).

Search, Replace, Move, Insert, and Delete commands.

Selectable EXPANDED PRINT.

16K to start, holds 8000 characters of text (equal to 6 double spaced pages); Easily expandable to 48K memory.

1234567898ABCDEFGHIUKLNNOPORSTUWWXYZab cdefghijklmopogrstuvwxyzs()"-+=:;?/#<> ,.£'\$+!+44+|[]x\@\_n&# Sample screen:

FEATURE WORD PROCESSOR THAT WILL
TRANSFORM YOUR COMPUTER (ZX:1;

18 1000, OR 1/81500) AND PRINTE
(ZX OR 11MEX 2040 INTO A REAL
WORD PROCESSING SYSTEM. 22 WIORD
INC 11+ OFFERS: 22 V 5 42 CHARACTE
RS PER LINE ON THE STANDARD 11ME
X PRINTER. 22 FULL CHARACTER SET,
WITH ALL PUNCTUATION (SEE CHART)
.ESMOOTH, FULL SPEED KEYBOARD A
CTION, WITH AUTO REPEAT (WITH CO

| 5P | EC | IF | L | CH | AF | AC | TE | R.S |   | ( |   | 51 | IF | TED | ) |
|----|----|----|---|----|----|----|----|-----|---|---|---|----|----|-----|---|
| 1  | T  |    |   | -  |    | 4  |    | 5   |   | E |   | -  |    | O)  |   |
| 1  | 1  | R  | - | +  | -  |    |    | •   | - | 1 | , |    | 1  | 1   |   |
| ٦  | -6 |    | l | J  |    |    | F  |     | 7 |   | 1 | 1  |    |     |   |
| 1  | _  | T  | T |    | 7  |    |    |     | 1 | ó | 1 | /  |    |     |   |
| •  |    | 6  | 9 | 1  |    | I  | >  | -   |   | ( | 3 | 1  | 4_ |     |   |
|    |    | 0  | 5 |    |    |    |    | ٦   | Т | 1 | ķ | ‡  | ‡  |     |   |

TO Order WORD SING II + Fill out coupon below, and enclose your check or money order (no cash please).

@ \$20.00 each tape regular . . . .

SPECIAL CLUB PRICE

\$13.00 Each tape, plus \$1 F/H first tape, \$.75 Each additional with full documentation.

Allow three weeks for delivery.

FULL SATISFACTION GUARANTEED

(C) P. Hanghave

Distributed in U.S. by

"GESANG ASSOCIATES" P.O. BOX 452 Randalistown, MD, 21133 301-922-0767 after 5 F.M.

| ,.£12+1444   IDX\(\mathbb{E}_1 | rê.              |                     |                                                                                             |
|--------------------------------|------------------|---------------------|---------------------------------------------------------------------------------------------|
| PLEASE MAIL ME                 | _ TAPES OF WSII+ | AT THE CLUB SPECIAL | 133 TELE: 301-922-0767 AFTER 6 P.M. OF \$13.00 PER TAPE (REG \$20) 5¢ SALES TAX EACH TAPE). |
| ADDRESS                        |                  | ZIP                 | TOTAL FOR TAPES \$  POST/HAND,  SALES TAX (MD.)  TOTAL ENCLOSED \$                          |
| TELEPHONE DAY:                 | EVE              |                     | •                                                                                           |

Capitol Area Timex/Sinclair Users' Group P.0.Box 725 Bladensburg, MD 20710

| Adiress  Phone Home  Cembersilps - 510.00 (family/individual); make checks parable to C.A.T.  If family members list family members participating:  Cocupation  Ham Hadio call sign  Equipment  Atti size  Atti size  Atti size  Trinter  Atti size  Trinter  Atti size  Atti size  |
|----------------------------------------------------------------------------------------------------|
| Home  Sinips - 30.00 (farily/individual); make checks parable it ity members barticinating:  Ation  Additional sign  Equipment Additional Additional interface  Office  Interest use for computer: is, games, har radio interfaces, other, etc.  Cher  Sears computer experience  Committees would you like to serve on?  Interest would you like to serve on?                                                                                                    |
| stips - 310.00 (farilty/individual); make checks parable to taily members is family members parable to stion  addo call sign  Equipment distance  full keyboard printer  type  other interface  other interface  other, etc.  interest use for computer: ie, games, har radio interfaces, other, etc.  case, other, etc.  interest use for interface  committees would you like to serve on?  committees would you like to serve on?                                                                                                    |
| If farily membership, please list family members particinating:  Occupation  Ham Radio call sign  Equipment  X 50  In 80  In 80  |
| Equipment    Equipment                                                                                                    |
| Equipment  Aggregate  full keyboard  Frinter  type  other, etc.  Basic  Rachine  ars computer experience  liachine  ars computer experience  dittees would you like to serve on?                                                                                                    |
| Equipment  Attistze  full keyboard  Printer  type  Other interface  Ses; other, etc.  Itachine  I years computer experience  Committees would you like to serve on?  The serve on the serve on the serve |
| full keyboard  full keyboard  full keyboard  type  type  type  sges: Basic  fyears computer experience  committees would you like to serve on?  nts:                                                                                                    |
| 80 81 81 1000 2000 2000 2000 cial interest use for computer: ie, games, har radio sincss, other, etc. 13achine 13achine 2 computer experience 2 computer aperience 2 computer avould you like to serve on? 2 mments:                                                                                                    |
| Printer  1000  2000  coin interest use for computer: ie, games, har radio sincss, other, etc.  liachine  of years computer experience  at committees would you like to serve on?  mments:                                                                                                    |
| interest use for computer: ie, games, har radio s, other, etc. lachine liachine years computer experience maittees would you like to serve on? s;                                                                                                    |
| interest use for computer: ie, games, har radio s, other, etc. lachine lachine gears computer experience maittees would you like to serve on? s:                                                                                                    |
| interest use for computer: ie, games, har radio s, other, etc.  ss: Basic liachine gears computer experience multtees would you like to serve on?  s;                                                                                                    |
| inges: Basic liachine liachine of years computer experience committees would you like to serve ints:                                                                                                    |
| l'achine l'achine of years computer experience committees would you like to serve nts;                                                                                                    |
| l'achine of years computer experience committees would you like to serve nts;                                                                                                    |
| ormittees would you like to serve                                                                                                    |
| ents:                                                                                                    |
| Comments:                                                                                                    |
|                                                                                                    |
|                                                                                                    |
|                                                                                                    |
| HSER-FRIENDLY COMPUTER.                                                                                                    |

\*\*\*\*\*\*\*\*\*NEW PRODUCTS \* \* \* NEW PRODUCTS\*\*\*\*\*\*\*

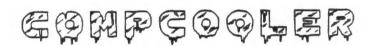

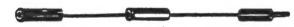

End overheating problems with this small power supply-computer interface unit. COMPCOOLER makes your computer run cool by reducing the voltage applied to your computer No hardware changes or 9V DC jack. computer modifications are required. Simply plugs between your computer For up to and your power supply. 700 mm, current requirements -- adequate for your TS1000/15000 or ZX81, plus your TS1015 or Sinclair 16K RAM PAC, plus your TS2040 printer. (Not for use with the Sinclair ZX printer!)

\$7.95 including postage

### G. RUSSELL — ELECTRONICS

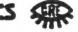

RD 1 Box 539-T, Centre Hall, PA 16828 814-364-1325 MasterCard/Visa 10am-8pm, Check/MO

# SPEECH RECOGNITION SYSTEM VSWVMPWWSV

Train your computer to obey your voice commands: With this experimental package, up to 8 words may be programmed for recognition. Works like a verbal INKEY\$ function. No hardware changes or computer modifications are required. The battery powered SRS unit simply plugs into your computer EAR jack. Package consists of a) hand-held hardware unit in a black plastic case b) cassette tape with both demonstration and utility programs c) documentation.

Assembled \$34.95, KIT \$29.95 post paid Batteries not included.

ready NOV 15, 1983

#### G. RUŠSELL — ELECTRONICS

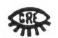

RD 1 Box 539-T, Centre Hall, PA 16828 814-364-1325 MasterCard/Visa 10am-8pm. Check/MO FREE information and list of utilities on request.

# DATED MATERIAL

JUES = \$10 per year, per lanily. IF YOU ALE NOT A MEMBER OF CATS, THIS IS THE ONLY ISSUE YOU WILL RECIEVE

> Tilt Riverdale Rd., New Carrolton, MD New Carrolton Public Library Saturday, November 12, 1983 Meximense Mas we guiteen STAD txell

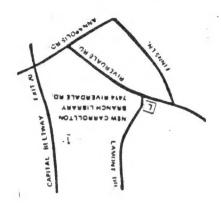

RANDALLSTOWN, MD. Permit No. 40 DIVE U. S. POSTAGE BULK RATE

Bladensburg, MD 20710 P.O. BOX 725 CATS Newsletter

The mailing address of the Capitol Area Timex/Sinclair User's Group is:

Capitol Area Timex/Sinclair User's Group P.O. Box 725 Bladensburg, MD 20710

CATS is a non-profit special interest organization dedicated to serving the interests of those who own, use, or are interested in learning more about the Timex/Sinclair family of personal computers.

(301) 699-8712

Meetings are held on the second Saturday of each month at 2 p.m. in the large meeting room of the New Carrollton Branch Public Library.

Submissions for this publication are eagerly solicited. Publication of material does not transfer rights from the author; in fact, it may establish priority.

Submissions may be articles on applications, pro-The official contact person for CATS is Jim Wallace: gramming techniques, hardware, reviews, or anything else you can imagine. Letters and Unclassified ads (free to members, \$1.00 otherwise) will be printed. Pertinent articles from other publications will also be considered.

I would prefer material to be typed, single spaced, in 32" columns -- but don't break your back -- the Kerox dosen't really care.

## Ham Radio Network Information

Wednesdays, 9p.m. local time; 14.345 MHz OZX Net ----NVLF NCS Eastern Regional Sinclair Net -- Sundays, 1600 Z; 7.245 MHz KQ2F NCS